## SAP ABAP table DIWPS CONF {Structure for Characteristics and Paramters in DIWPS-Browser}

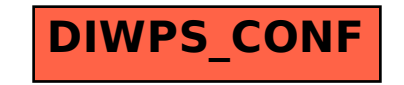